## Messfehler

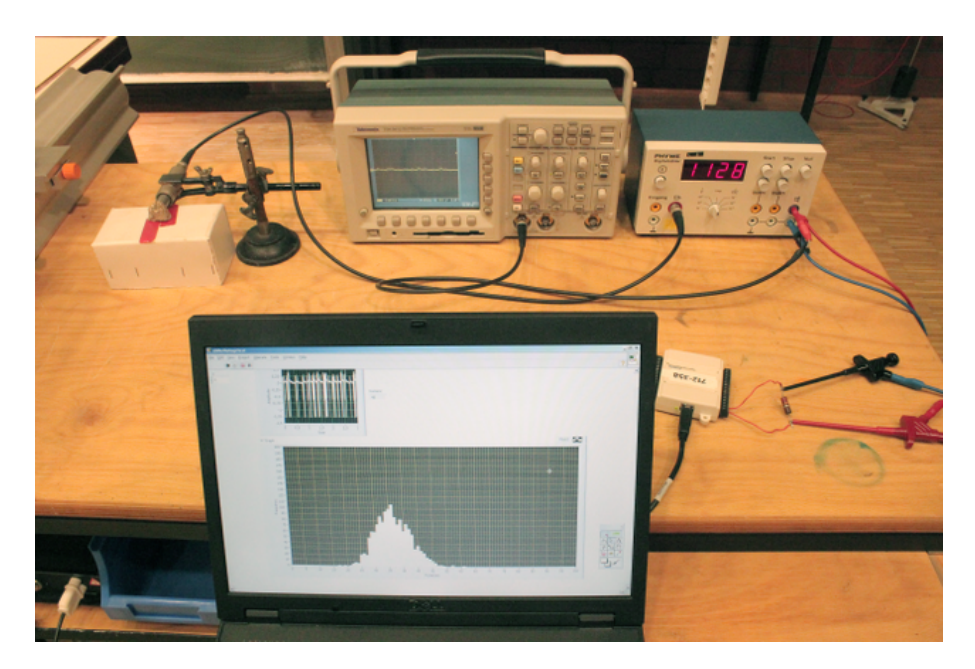

Abb. 1: Versuchsaufbau mit Messkarte

## Geräteliste:

Oszilloskop, GM-Zählrohr mit Betriebsgerät, Probe aus dem Grundpraktikum, USB Adapter für Labview (neuer Aufbau mit Cassy vorhanden), Rechner mit installiertem Labview System und Audacity (bzw fertige Soundfiles)

Versuchsbeschreibung:

Unter Labview wurde ein Programm erstellt, welches die Anzahl von Impulsen pro Zeiteinheit in einem Diagramm aufträgt. Der Zeitparameter wurde hier mit 3s angesetzt. Anhand des Diagramms lässt sich das Konzept eines Mittelwertes erläutern.

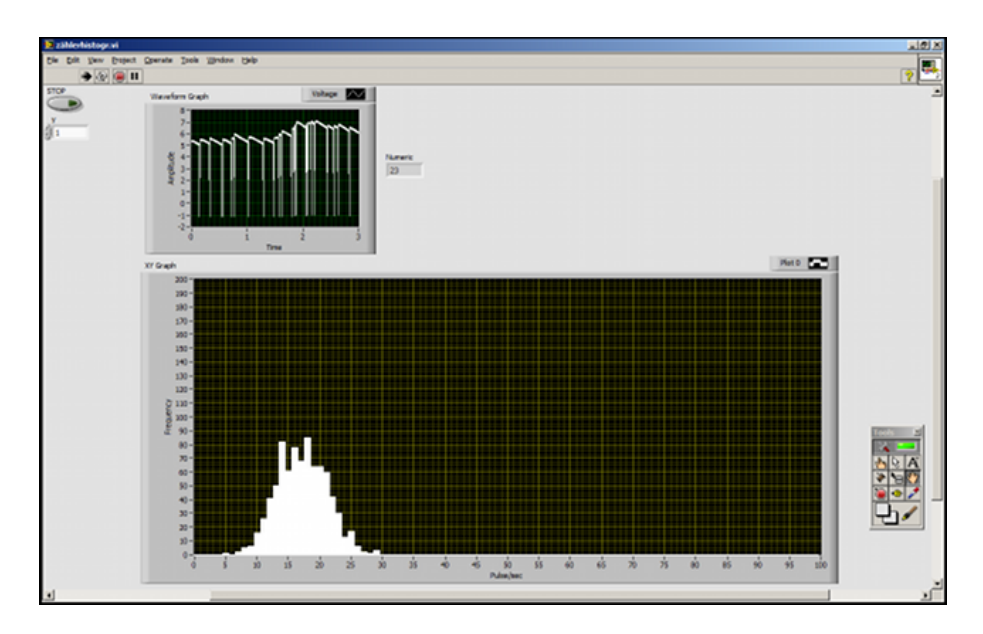

Abb. 2: Bild der Messung nach 1 Stunde Messung.

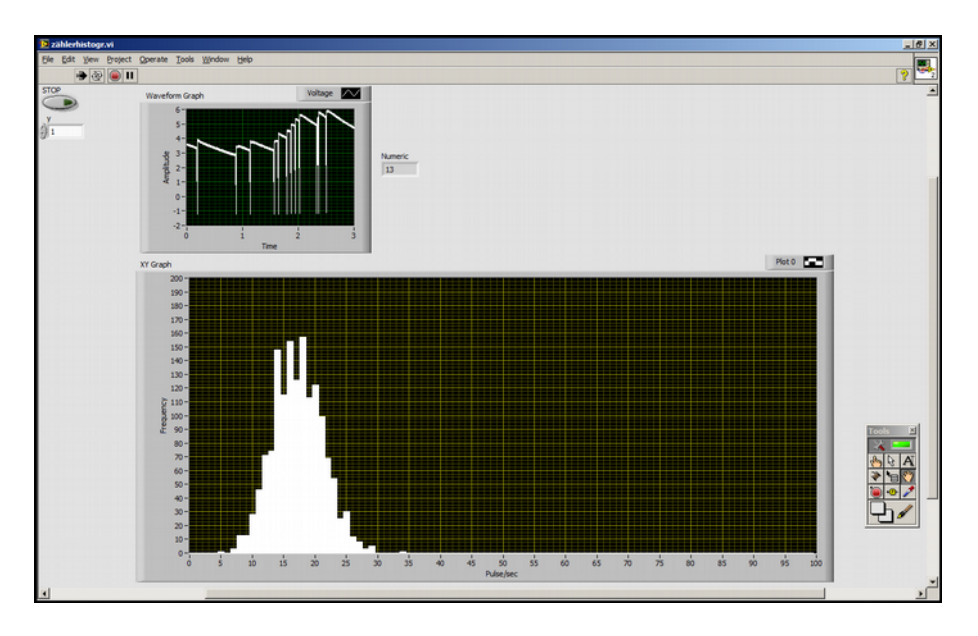

Abb. 3: Bild nach  $1, 5h$ .

In einem weiteren Versuchsteil werden Soundfiles eines Sinustones von (bspw.)  $440\text{Hz}$  mit den Längen  $10\,\text{s}$ ,  $1\,\text{s}$ ,  $1/10\,\text{s}$  und  $1/100\,\text{s}$  abgespielt. Es wird deutlich, dass mit kürzerer Messzeit die Möglichkeit einer Frequenzmessung immer schlechter wird.

## Bemerkungen:

Die Radioaktive Probe ist ein Alpha Strahler mit einer Mindestaktivität von 100 Bq! Soundfiles zum vorspielen befinden sich in den Unterlagen.